## **How to Make Tabs**

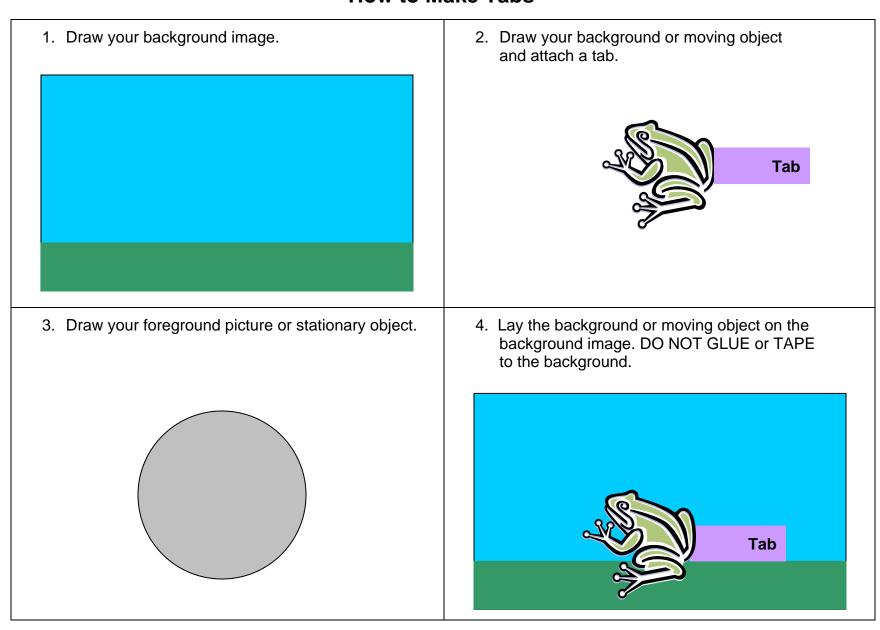

## **How to Make Tabs**

4. Place the foreground picture on top of your moving piece. Attach the piece to the background at two points so that the moving object is held in place and the tab is visible.

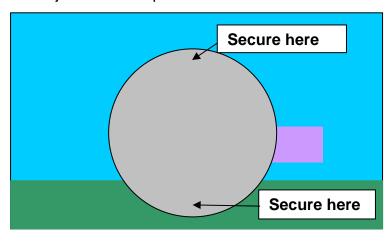

4. You should now be able to move the tab so your object is visible

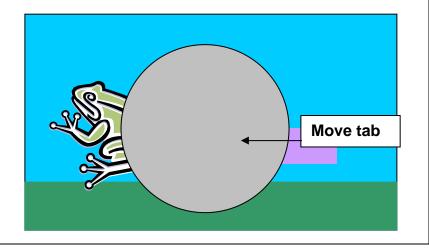